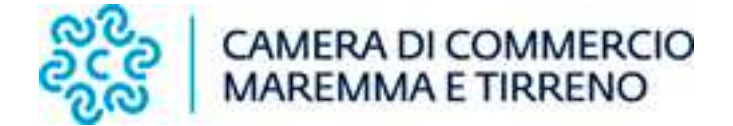

## **ISTRUZIONI PER LA COMPILAZIONE DELLA PRATICA PER LA CONFERMA DINAMICA DEI REQUISITI PER ATTIVITA' DI MEDIATORE MARITTIMO**

Per compilare la pratica occorre selezionare su Comunica Starweb, partendo da "Comunicazione Unica Impresa – Variazione", all'interno della sezione "Dati Impresa", la voce "Conferma dei requisiti per attività di mediatore, agente e rappresentante di commercio, spedizioniere, mediatore marittimo", sia per le imprese esercenti l'attività (Figura 1), sia per le persone fisiche non esercenti l'attività ed iscritte nell'apposita sezione del Repertorio Economico Amministrativo (Figura 2).

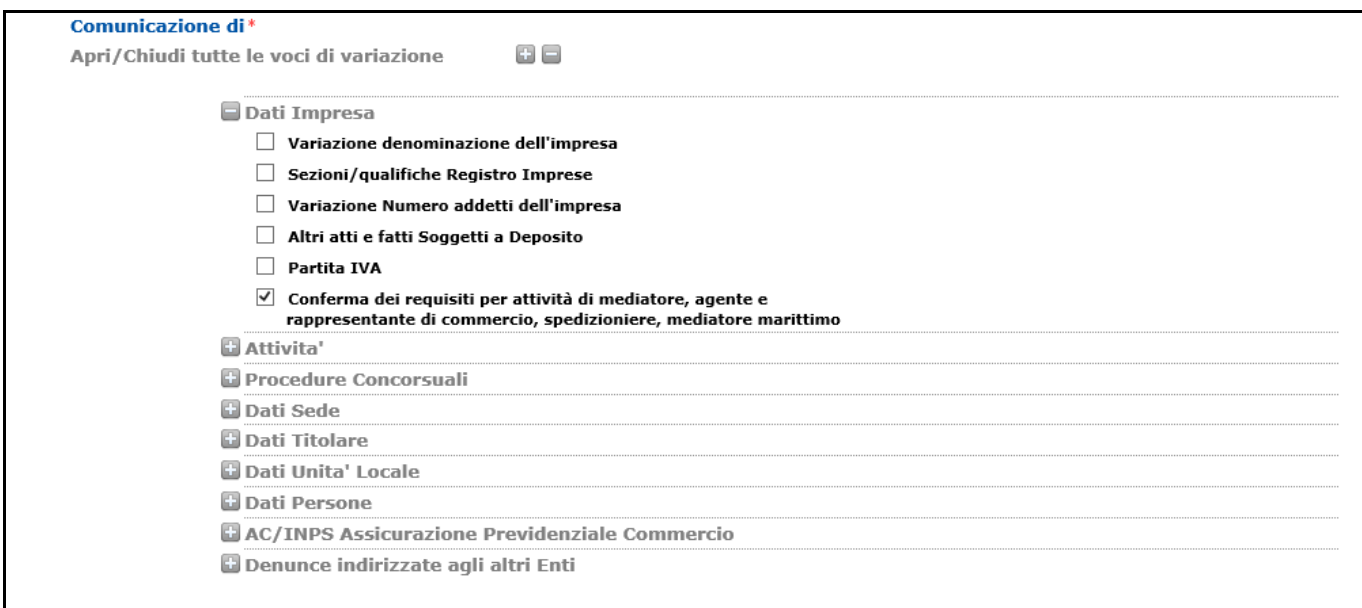

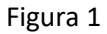

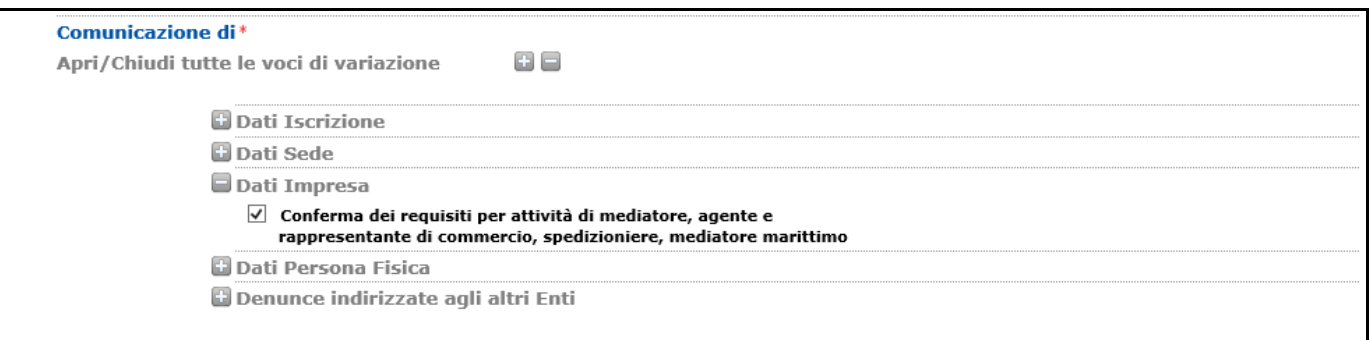

Selezionando tale voce si viene guidati nella crezione della pratica di Conferma dei requisiti per attività di mediatore marittimo.

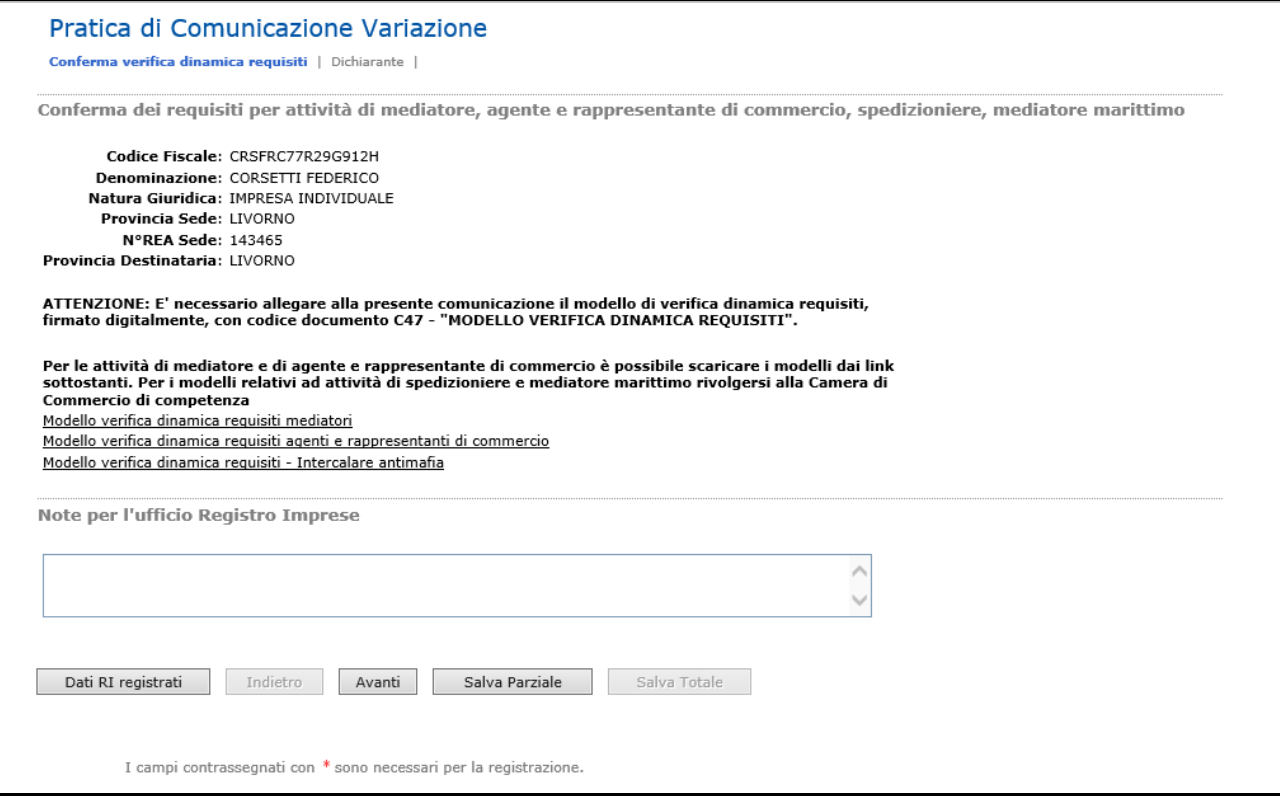

Occorre quindi scaricare il modello MODELLO VERIFICA DINAMICA REQUISITI, disponibile all'indirizzo http://www.lg.camcom.it/index.php?id\_sezione=2454, ed il modello INTERCALARE ANTIMAFIA (se dovuto), che devono essere poi debitamente compilati, firmati digitalmente e allegati alla pratica nella sezione "Gestione allegati Registro Imprese", con codice documento **C47 – MODELLO VERIFICA DINAMICA REQUISITI**.

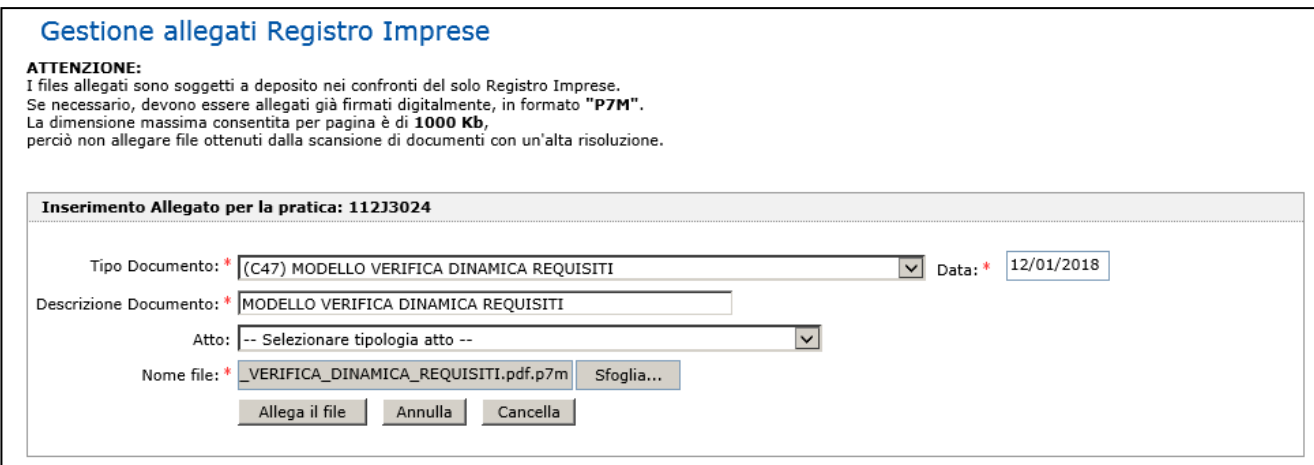

La pratica generata è, a seconda della natura giuridica dell'impresa, **un modello I2 o S5 vuoto, con nessun campo valorizzato nella modulistica RI**.

## **ATTENZIONE :**

• In tutti i casi è necessario allegare, **in formato PDF/A - ISO 19005**, i **modelli di autocertificazione** sottoscritti digitalmente dal/dai soggetto/i che la rende/ono. Tutta la documentazione, firmata digitalmente, dovrà essere inclusa nella pratica classificandola come "Tipo documento" C47 (Modello verifica dinamica requisiti).

N. REA 0143465  $N$ . PROT. Cod. Fiscale: CRSFRC77R29G912H Mod.12: modifica e cancellazione di imprenditore individuale A / ESTREMI ISCRIZIONE DELLA DOMANDA N. REA 143465 Dosfridge LL Mod. RP: riapilogo alemanti costituanti la pratica /SIRPILOGO FLIMENTI COSTITUENTI LA PRATICA  $-$  ALLEGATO N. 0001: nome file allegato 11233024.037 codice tipo documento UIT descrizione del tipo documento FILE DATI FEDRA pagina iniziale I pagina finale 1 data documento 12/01/2018  $-ALLEGATO.N. 0002$ nome file allegato 112J3024.PDF codice tipo documento DIS descrizione del tipo documento DISTINTA FEDRA pagina iniziale l pagina finale 3 data documento 12/01/2018 modo bolio ESENTE BOLLO numero di bolli - ALLEGATO N. 0003: nome file allegato MODELLO-VERIFICA-DINAMICA-REQUISITI.PDF.P7M codice tipo documento C47 descrizione del tipo documento MODELLO VERIFICA DINAMICA REQUISITI data documento 12/01/2018